## Calcolo Numerico Tutoraggio, lezione 7

SI RACCOMANDA AGLI STUDENTI DI commentare adeguatamente SCRIPT E FUNCTION MATLAB.

1. si consideri la seguente tabella contenente i coefficienti correttivi per la radiazione solare su superficie orizzontale; Nord Italia, latitudine 44◦ N

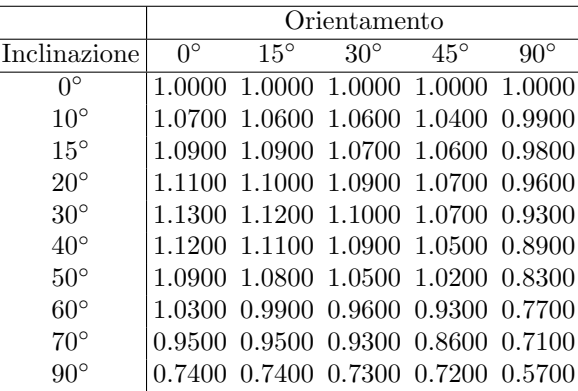

Si osserva immediatamente che la colonna relativa all'inclinazione manca del dato corrispondente agli 80°, che può essere ottenuto calcolando per ogni k-sima colonna di orientamento  $(k = 1, \ldots, 5)$  l'approssimazione ai minimi quadrati di grado 3 delle coppie inclinazione-orientamento, immagazzinando la sua valutazione a 80◦ nella k-sima componente del vettore valore inclinazione80gradi.

A tal proposito,

- si scarichi nella propria directory il file dati radiazione.m (si veda la pagina web del corso);
- si definisca una function demoI che carichi questi dati mediante la function dati radiazione.m;
- definisca grado=3;
- al variare di k tra 1 e 5, mediante un opportuno ciclo-for,
	- mediante un comando del tipo dati ksimacolonna=dati $(:,k)$ ; si selezioni la k-sima colonna di coefficienti correttivi;
	- noto il vettore colonna inclinazione degli angoli 0◦ , . . . , 90◦ , e dati ksimacolonna, mediante il comando polyfit si calcolino i coefficienti del polinomio approssimante le coppie

(inclinazione,dati ksimacolonna)

nel senso dei minimi quadrati di grado 3, e siano coeffs i coefficienti di tale polinomio, diciamo  $p_3^{(k)}$ ;

- mediante polyval e coeffs si valuti valore\_inclinazione80gradi(k)= $p_{3}^{(k)}(80).$
- salvi su un file dati 80gradi.txt le coppie di angoli 0◦ , 15◦ , 30◦ , 45◦ , 90◦ e il coefficiente correttivo ottenuto con un'inclinazione a 80◦ ; in particolare si usino per la variabile di orientamento 2 cifre prima della virgola e nessuna dopo la virgola mentre per il coefficiente correttivo valore inclinazione80gradi si usino una cifra prima della virgola e due dopo la virgola, in formato decimale.
- si apra il file dati 80gradi.txt e si veda se i dati salvati hanno senso se paragonati con quelli indicati nella tabella.
- 2. Si osserva immediatamente che la colonna relativa all'orientamento manca del dato corrispondente a  $60^{\circ}$ , che può essere ottenuto calcolando per ogni k-sima riga di inclinazione  $(k = 1, \ldots, 10)$  l'approssimazione ai minimi quadrati di grado 3 delle coppie inclinazione-orientamento, immagazzinando la sua valutazione a 60◦ nella k-sima componente del vettore valore orientamento60gradi.

A tal proposito,

- si scarichi nella propria directory il file dati radiazione.m;
- si definisca una function demoII che carichi questi dati mediante la function dati radiazione.m (si veda la pagina web del corso);
- definisca grado=3;
- al variare di k tra 1 e 10, mediante un opportuno ciclo-for,
	- mediante un comando del tipo dati ksimariga=dati(k,:); si selezioni la k-sima riga di coefficienti correttivi;
	- si scriva il vettore dati ksimariga come vettore colonna (e non riga) mediante il comando di trasposizione di vettori;
	- noto il vettore colonna orientamento degli angoli 0◦ , 15◦ , . . . , 90◦ , e dati ksimariga, mediante il comando polyfit si calcolino i coefficienti del polinomio approssimante le coppie

(orientamento,dati ksimariga)

nel senso dei minimi quadrati di grado 3, e siano coeffs i coefficienti di tale polinomio, diciamo  $p_3^{(k)};$ 

- mediante polyval e coeffs si calcoli valore\_orientamento60gradi(k)= $p_{3}^{(k)}(60).$
- salvi su un file dati 60gradi.txt le coppie di angoli 0◦ , 10◦ , . . ., 70◦ , 90◦ e il coefficiente correttivo ottenuto con un orientamento a 60◦ ; in particolare si usino per la variabile di inclinazione 2 cifre prima della virgola e nessuna dopo la virgola mentre per il coefficiente correttivo valore orientamento60gradi si usino una cifra prima della virgola e due dopo la virgola, in formato decimale.
- si apra il file dati 60gradi.txt e si veda se i dati salvati hanno senso se paragonati con quelli indicati nella tabella.